## Activate Closed Captioning in SWANK/ Digital Campus

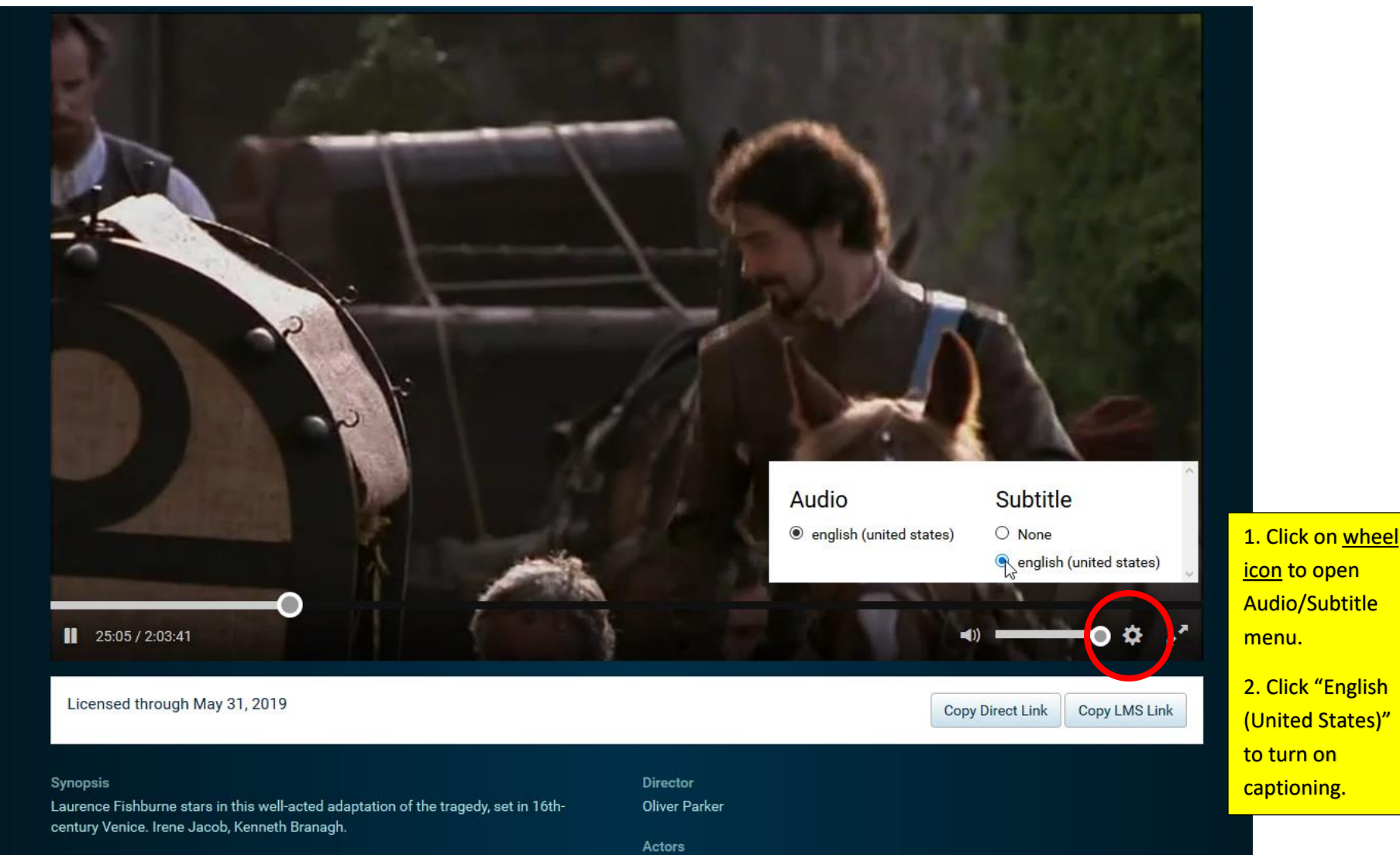

Laurence Fishburne, Irène Jacob, Kenneth Branagh, Nathaniel Parker, Michael Maloney

## Activate Closed Captioning in SWANK/ Digital Campus

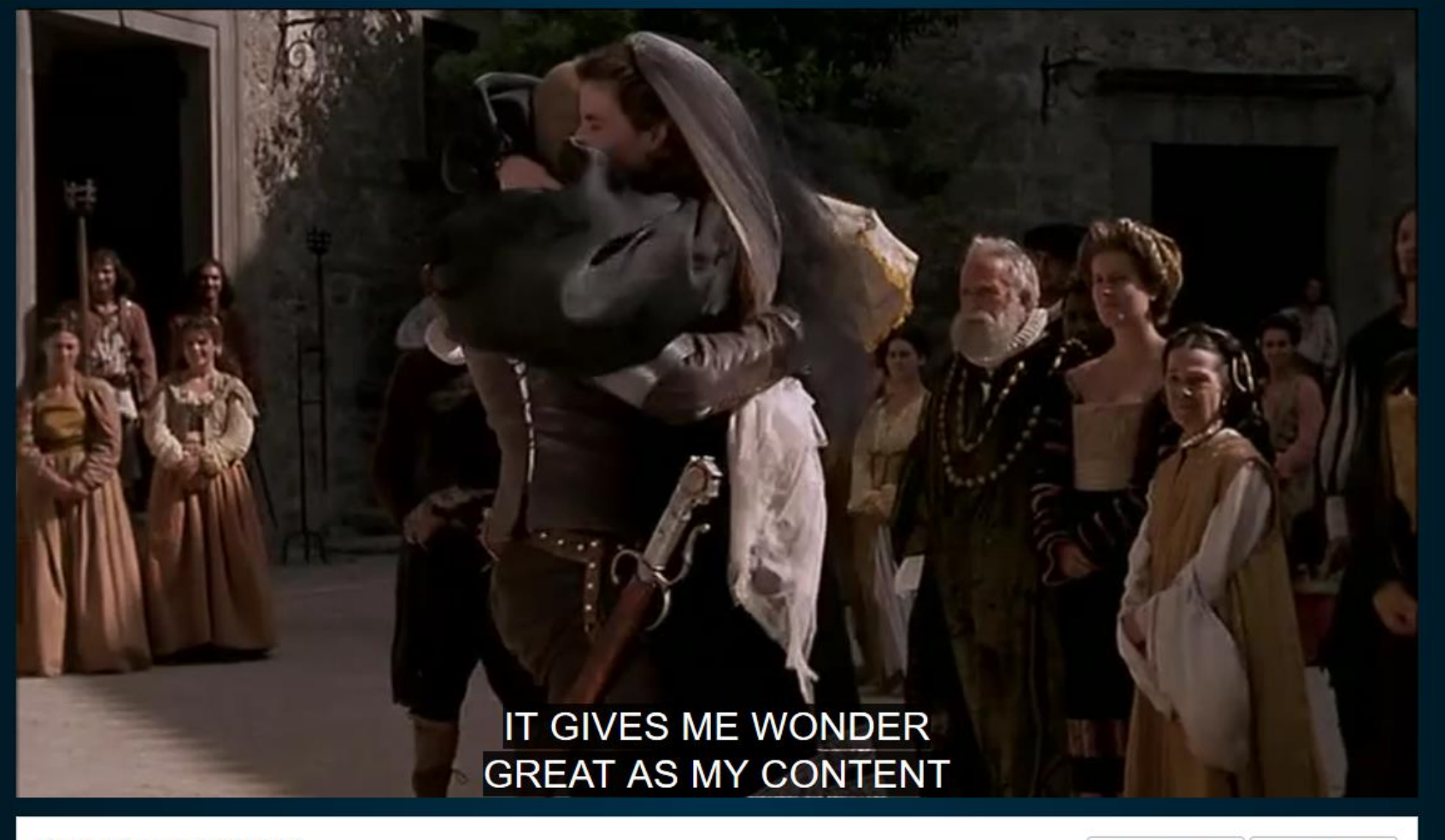

Licensed through May 31, 2019

**Copy Direct Link** Copy LMS Link

## Synopsis

Laurence Fishburne stars in this well-acted adaptation of the tragedy, set in 16thcentury Venice. Irene Jacob, Kenneth Branagh.

## Director

**Oliver Parker** 

Actors

Laurence Fishburne, Irène Jacob, Kenneth Branagh, Nathaniel Parker, Michael Maloney

 $\star$